# TopoJSON

#### A smaller GeoJSON with some neat tricks

State of the Map US • June 2013 Nelson Minar • @nelson • [nelson@monkey.org](mailto:nelson@monkey.org)

many thanks to Mike Bostock @mbostock

#### Quick introduction

## TopoJSON is...

- •Text data format for geographic data
- •Extension of GeoJSON
- •Encodes topology, not just geometry Identification of shared arcs
- •Space efficient
- •Enables topology-aware visualization
- •Particularly good for browser presentation

#### GeoJSON v. TopoJSON

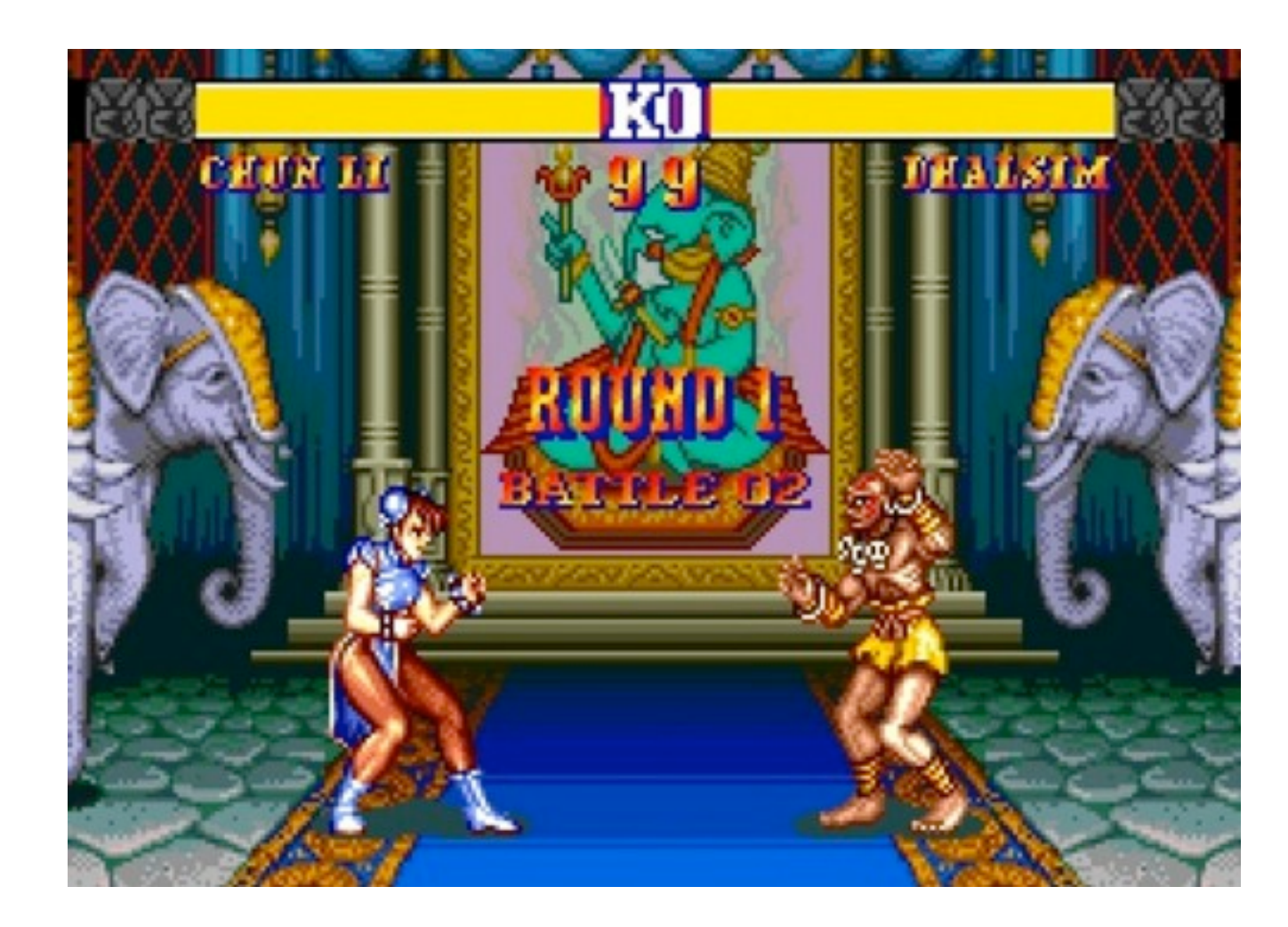

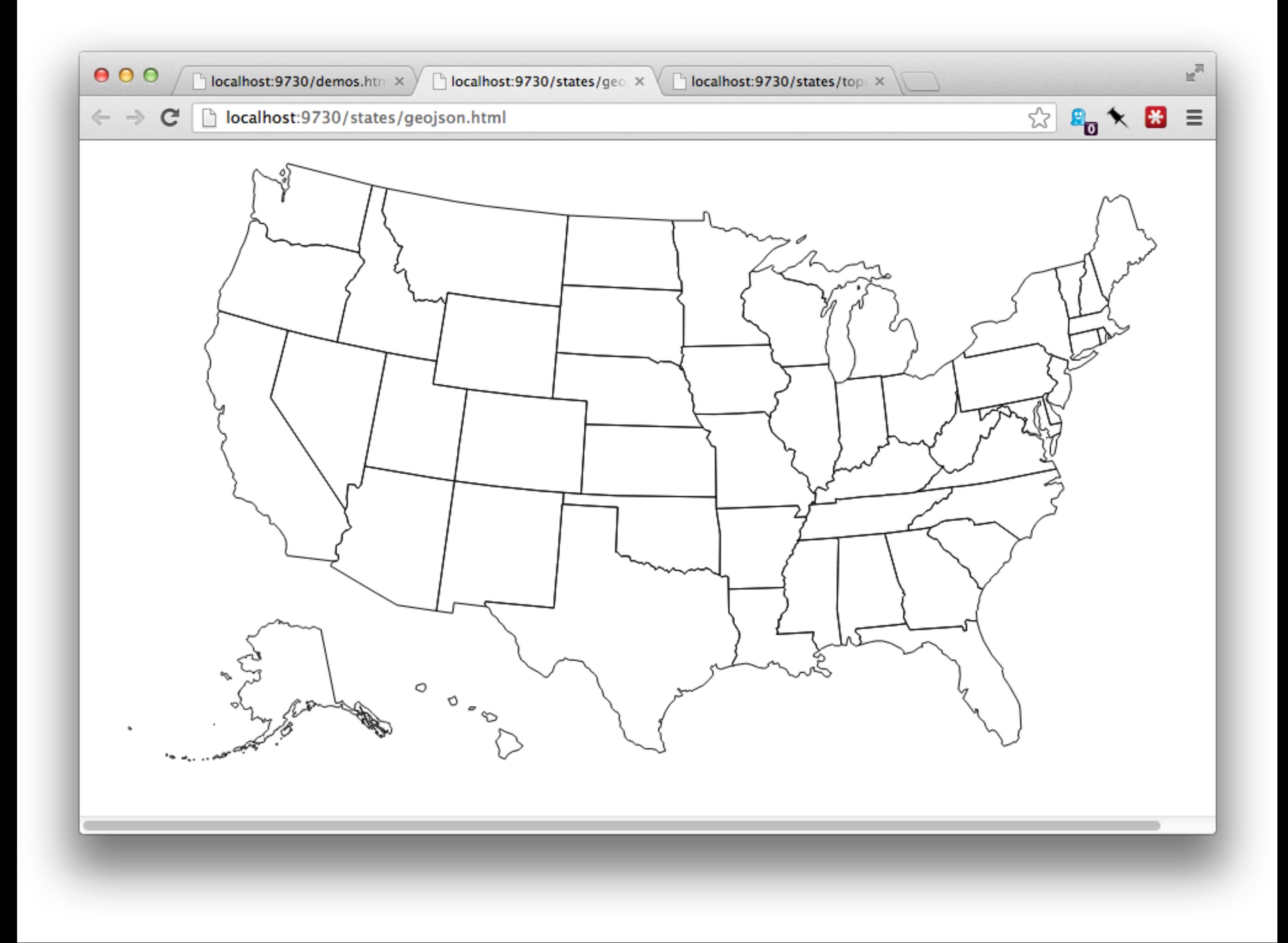

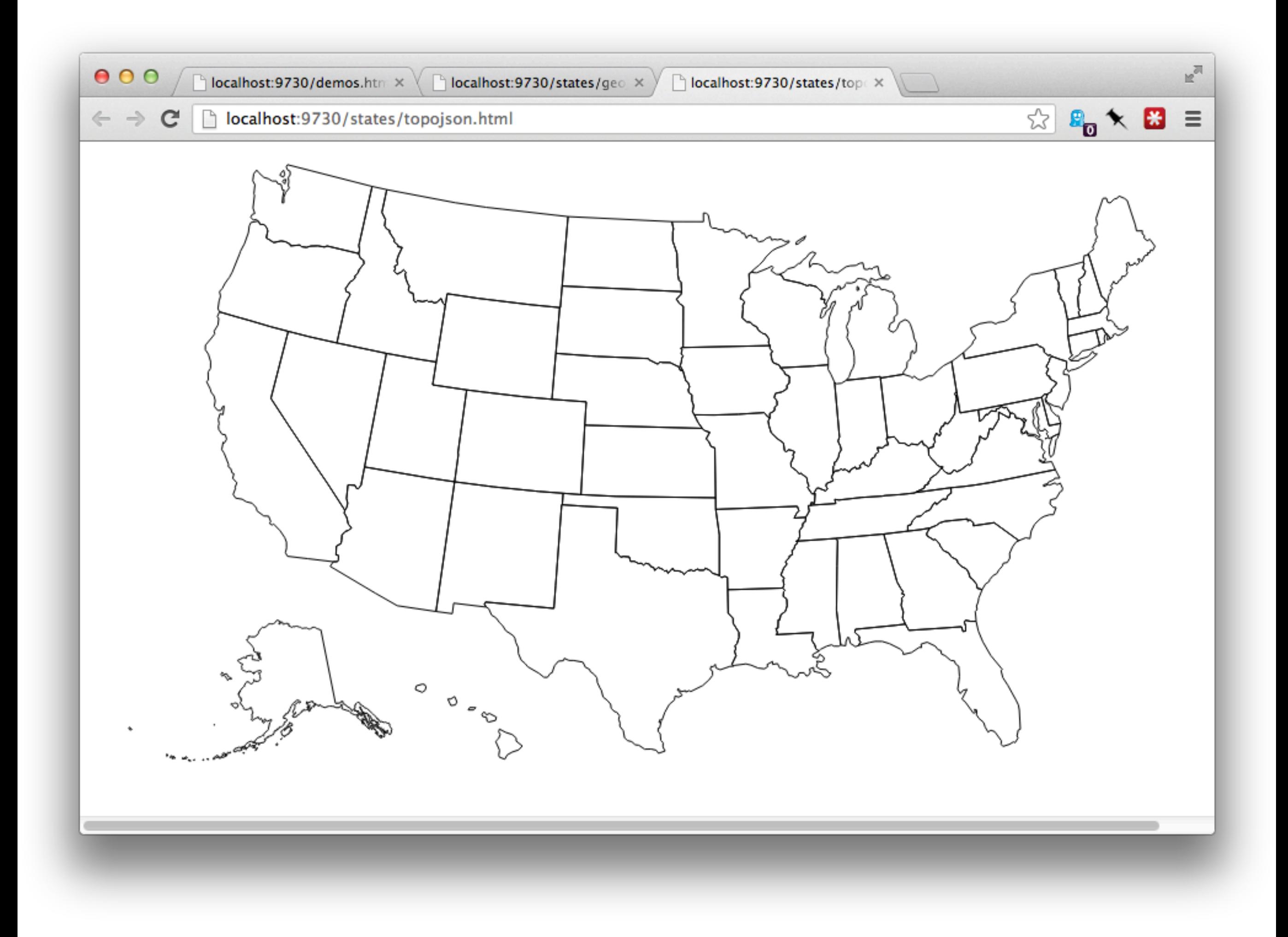

## Let's compare

- •Nearly visually identical
- •GeoJSON: 67,859 bytes
- •TopoJSON: 29,456 bytes
- $\bullet$  43% the size
- •After gzip: 20k v. 9k, 46%

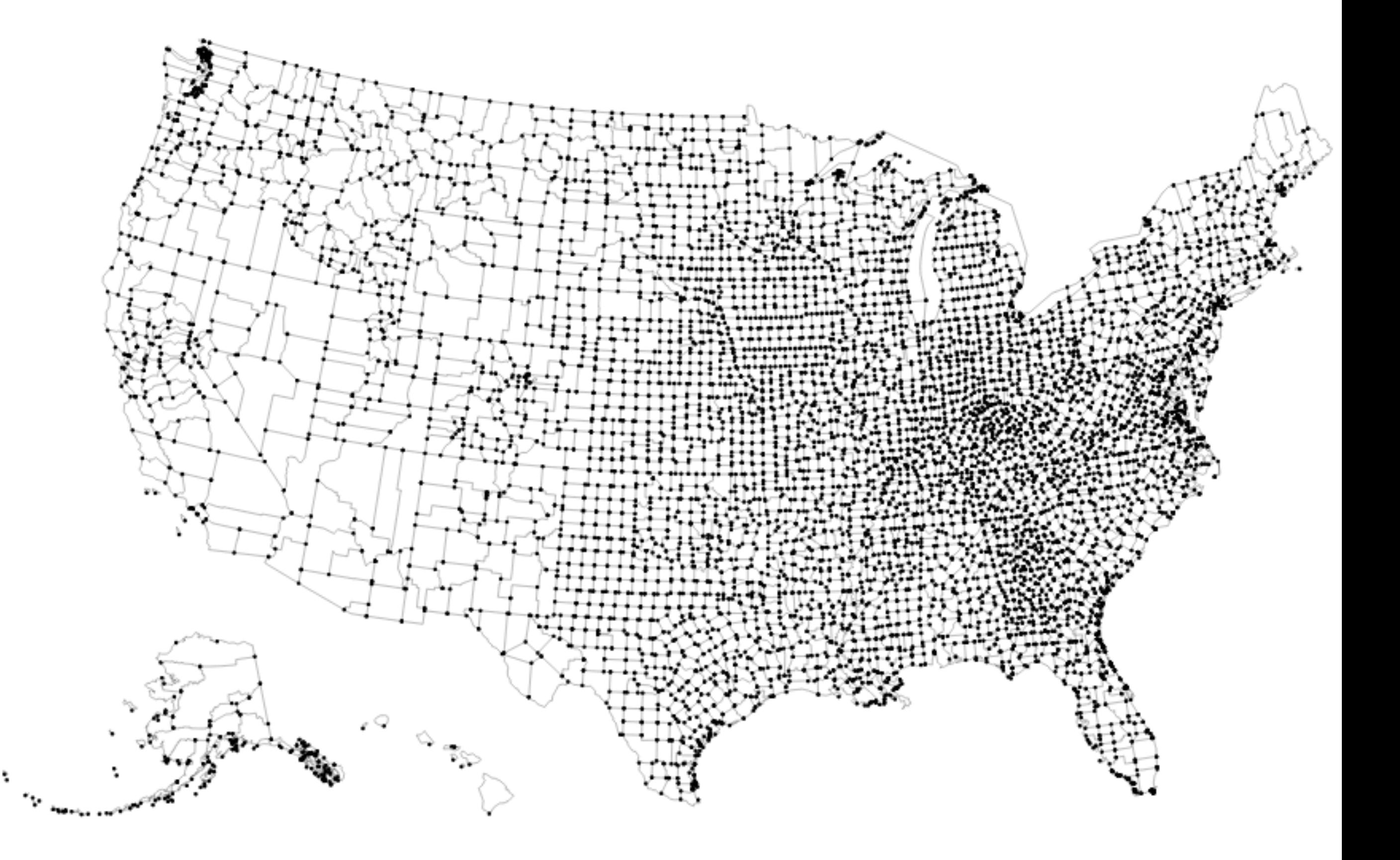

## Luminary mentions

- •Mike Bostock @mbostock
- •Jason Davies @jasondavies
- •Shan Carter @shancarter

TopoJSON definition

#### GeoJSON schema

**FeatureCollection** Feature *properties* **GeometryCollection** Point, MultiPoint LineString, MultiLineString Polygon, MultiPolygon

Shapes: sequence of points

## Reflecting Pool

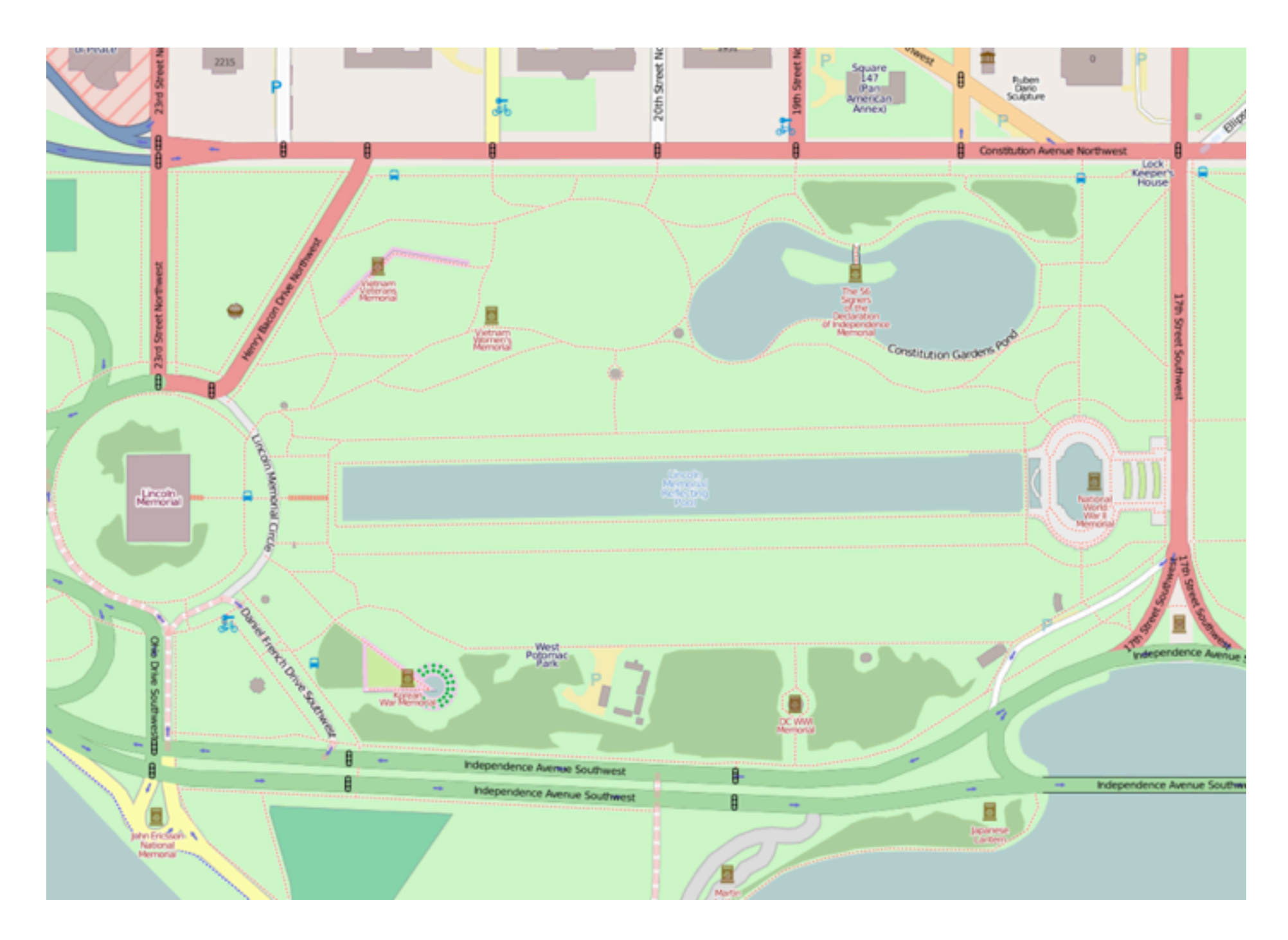

## GeoJSON example

```
{	"type":"FeatureCollection",
   "features": \lceil \cdot \rceil				"type":	"Feature",
     "geometry": {
           								"type":"Polygon",
           								"coordinates":[[
              										[-77.0482,	38.8891],
              										[-77.0482,	38.8895],
              										...]]}
     				"properties":	{
        						"kind":"water",
        						"name":"Reflecting	Pool",
        						"area":49918.195312
}}]}
```
"GeoJSON is spectacularly wrong, yet somehow right enough"

– Sean Gillies

### GeoJSON in context

- Simple text format
- •Easy export from GIS systems
- •Excellent web support
	- Leaflet, D3, OpenLayers, Polymaps, ...
	- Vector tiles (OpenStreetMap, etc)
- •Not very space efficient

[ -59.572094692611529, -80.040178725096297 ]

"GeoJSON is spectacularly wrong, yet somehow right enough" – Sean Gillies

- •Simple text format
	- •Shapes: sequence of points
- •Easy export from GIS systems
- •Excellent web support
- •Not very space efficient [ -59.572094692611529, -80.040178725096297 ]

## TopoJSON schema

Type: "topology" **Objects** Type: LineString, Polygon, ... Arcs: included by reference *properties* Arcs: LineStrings Transform: Scale, Translate

Shapes: sequence of arcs Arcs: sequence of points

#### Null Island

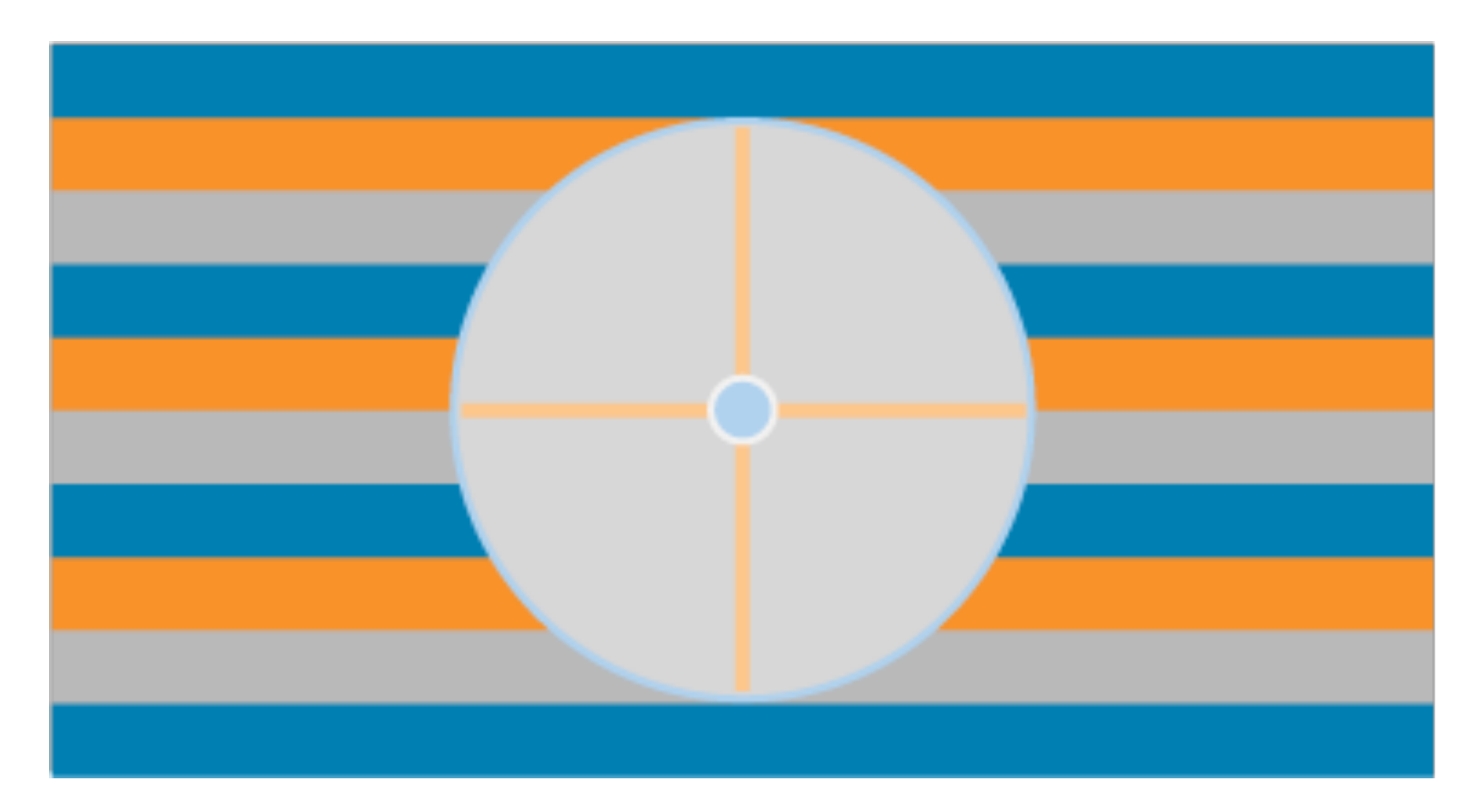

#### Like no place on earth

## Two rectangles

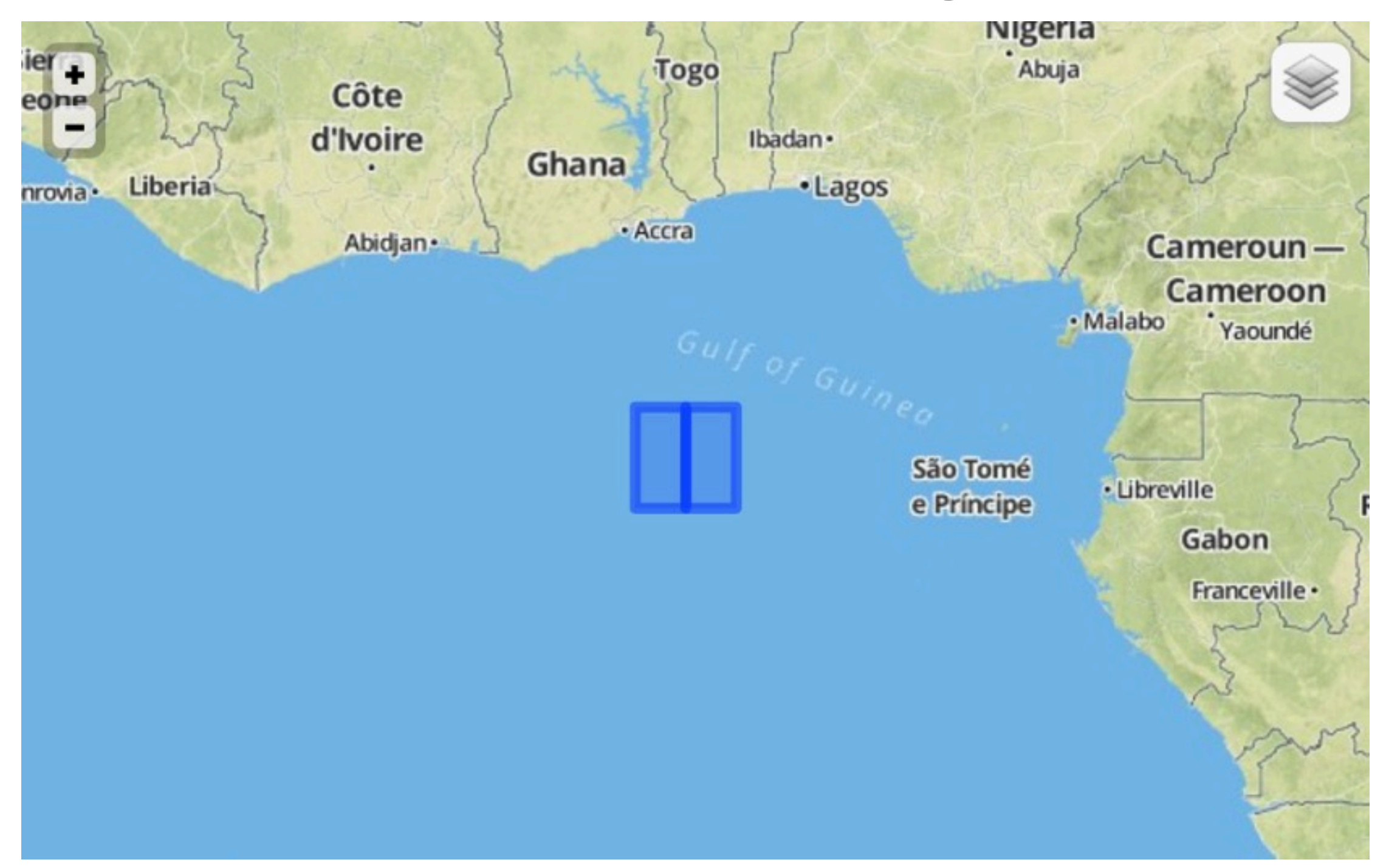

#### Two rects: GeoJSON

```
{	"type":	"FeatureCollection",
  "features": [
     				{	"type":	"Feature",
       "geometry": {
         								"type":	"Polygon",
         "coordinates": [[
           										[0,0],	[0,2],	[1,2],	[1,0],	[0,0]
         								]]	},
       						"properties":	{	"name":	"left"	}	},
     				{	"type":	"Feature",
       "geometry": {
         								"type":	"Polygon",
         "coordinates": [[
            										[1,0],	[1,2],	[2,2],	[2,0],	[1,0]
          								]]	},
       						"properties":	{	"name":	"right"	}	}]}
```
#### Two rects: TopoJSON

```
{	"type":	"Topology",
  		"transform":	{	"scale":	[1,1],	"translate":	[0,0]	},
  		"objects":	{
     "two-squares": {
       						"type":	"GeometryCollection",
       "geometries": [
         								{	"type":	"Polygon",
            										"arcs":	[[0,1]],
            										"properties":	{"name":	"left"}},
          								{	"type":	"Polygon",
            										"arcs":	[[2,-1]],
            										"properties":	{"name":	"right"}}
  		]}},
  		"arcs":[
    				[[1,2],[0,-2]],
    				[[1,0],[-1,0],[0,2],[1,0]],
    				[[1,2],[1,0],[0,-2],[-1,0]]
]}
```
#### Arcs

- •Geometry defined by referencing arcs "**arcs**": [[0,1]] "**arcs**": [[2,-1]]
- •Encoding of shared arcs
- •Integer delta encoding of arc shape  $[1,0], [-1,0], [0,2], [1,0]$
- •Scale and translate

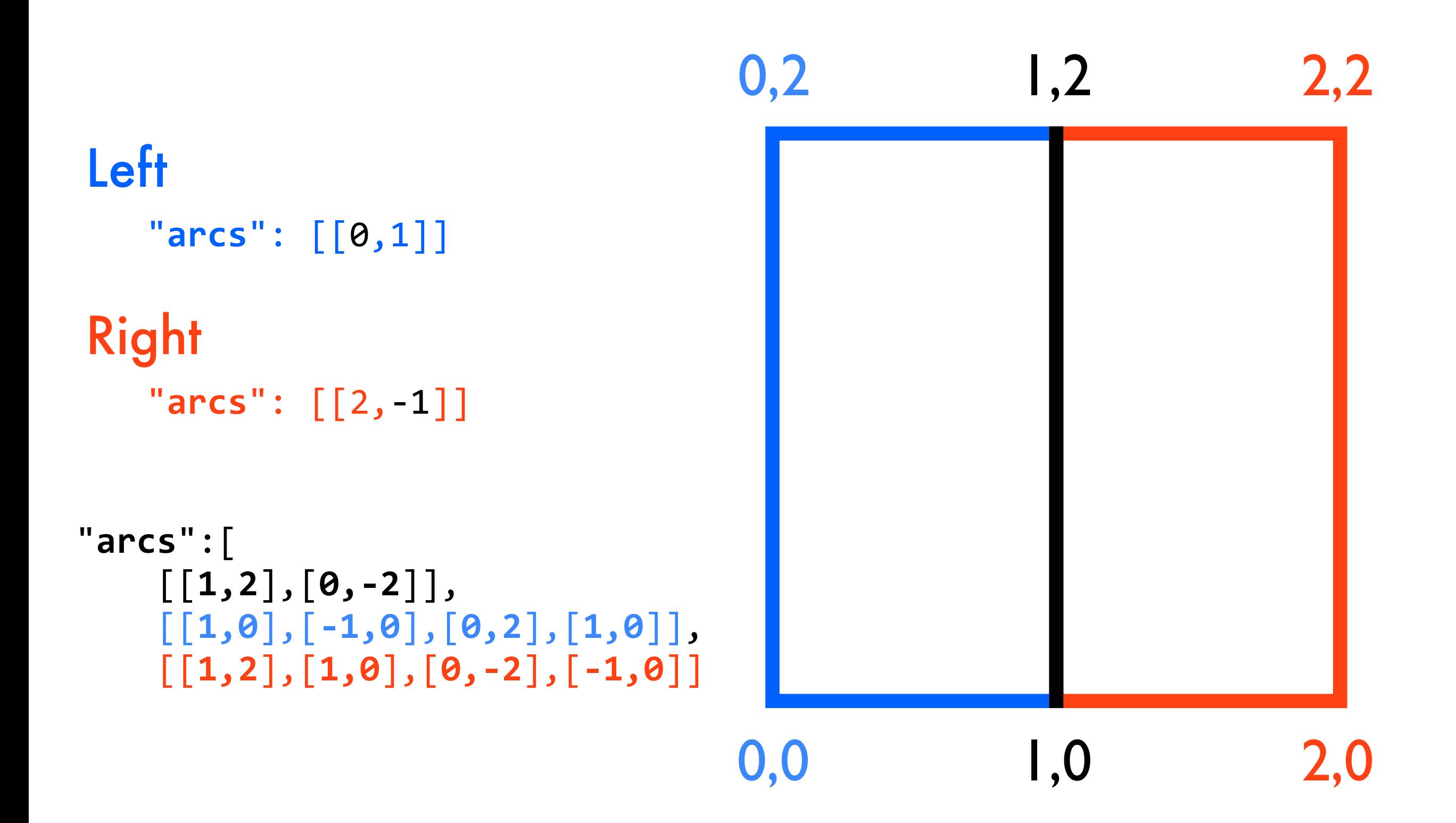

## Reflecting Pool

```
{	"type":	"Topology",
  		"transform":	{
    				"scale":	[0.00007125,	0.00000554],
    				"translate":	[-77.048238,	38.889085]
  		},
  		"objects":	{
     "pool": {
         								"type":"GeometryCollection",
         "geometries": [{
              												"type":"Polygon",
              												"arcs":[[0]],
              												"properties":{"name":"Reflecting	Pool"}}]}},
  		"arcs":[[
    				[0,0],[0,79],[92,16],[0,4],[7,1],[0,-4],[1,0],
    				[0,-79],[0,-4],[-8,-1],[0,4],[-92,-16]]]}
```
## Reflecting Pool

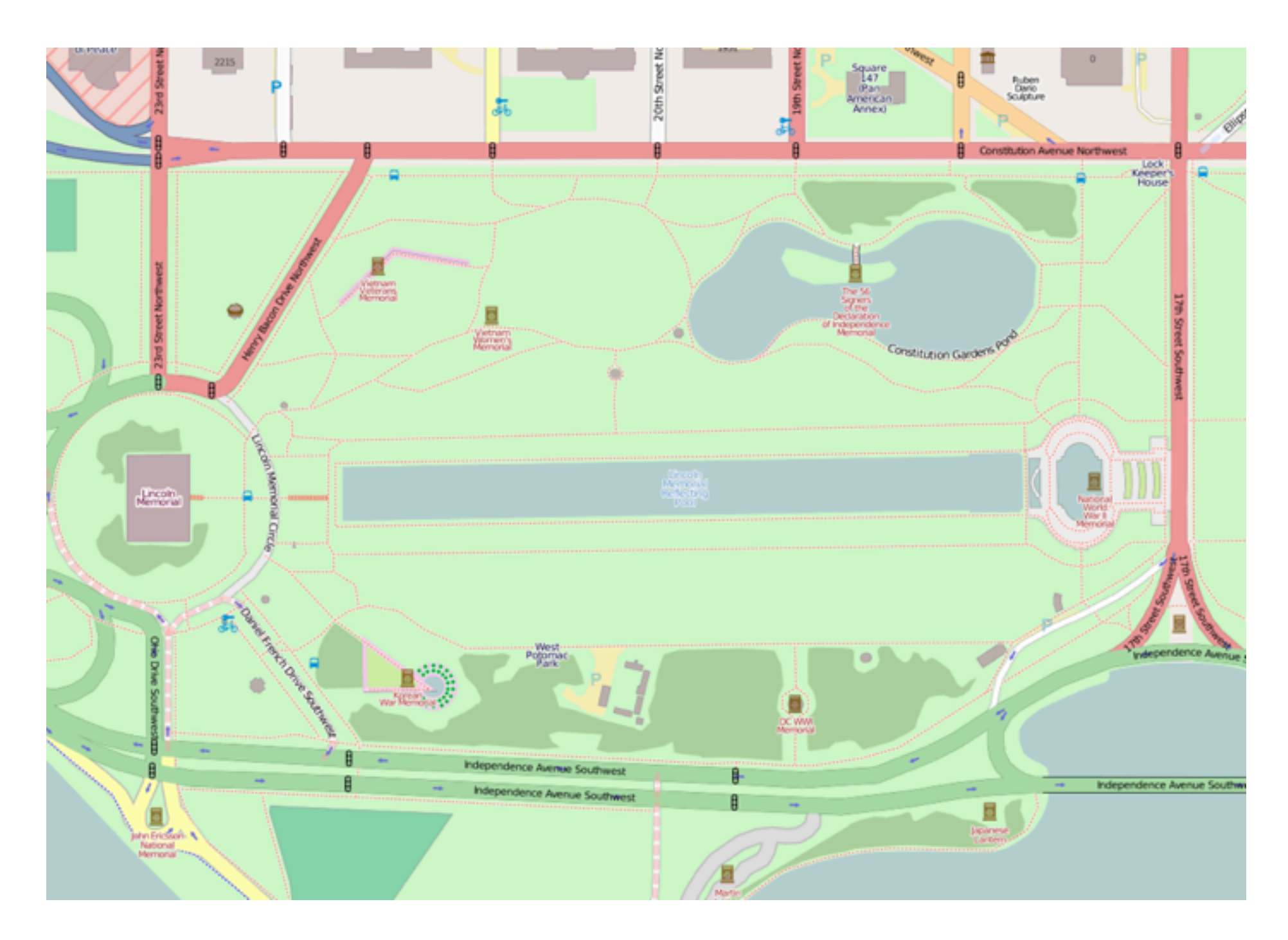

## TopoJSON algorithm

- •Quantize points to a grid
- •Draw every line on the grid
- •Pick out common arcs
- **Simplify arcs**
- •Encode all arcs
- •Encode all geometries referencing arcs
- •200MB inputs require subtlety

## Downsampling

- •Quantization: lower precision points
	- •Default: 10,000 x 10,000
	- **Similar to rounding GeoJSON**
- •Simplification: fewer points
	- •Default: none
	- Preserves topology

#### Quantization

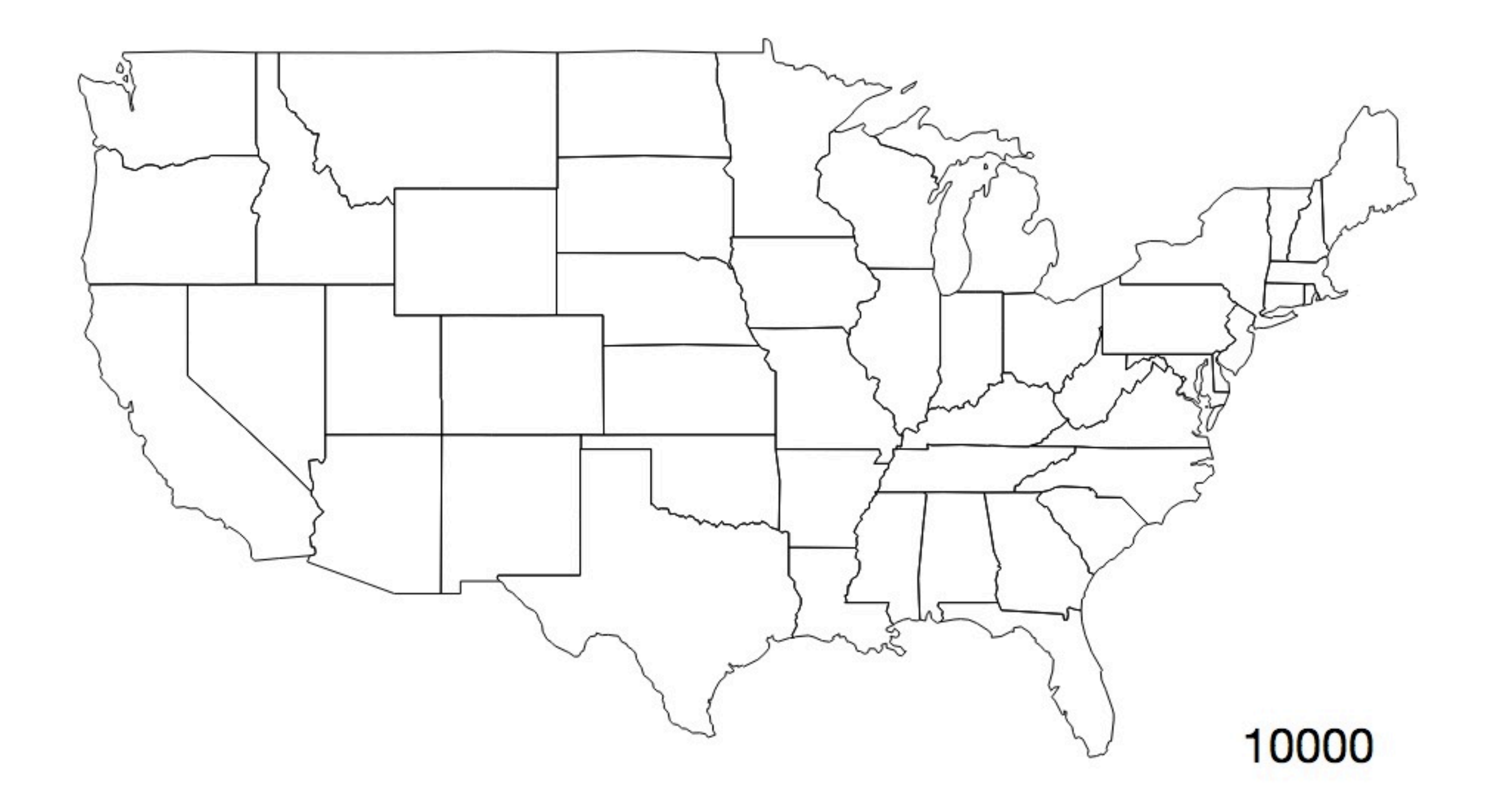

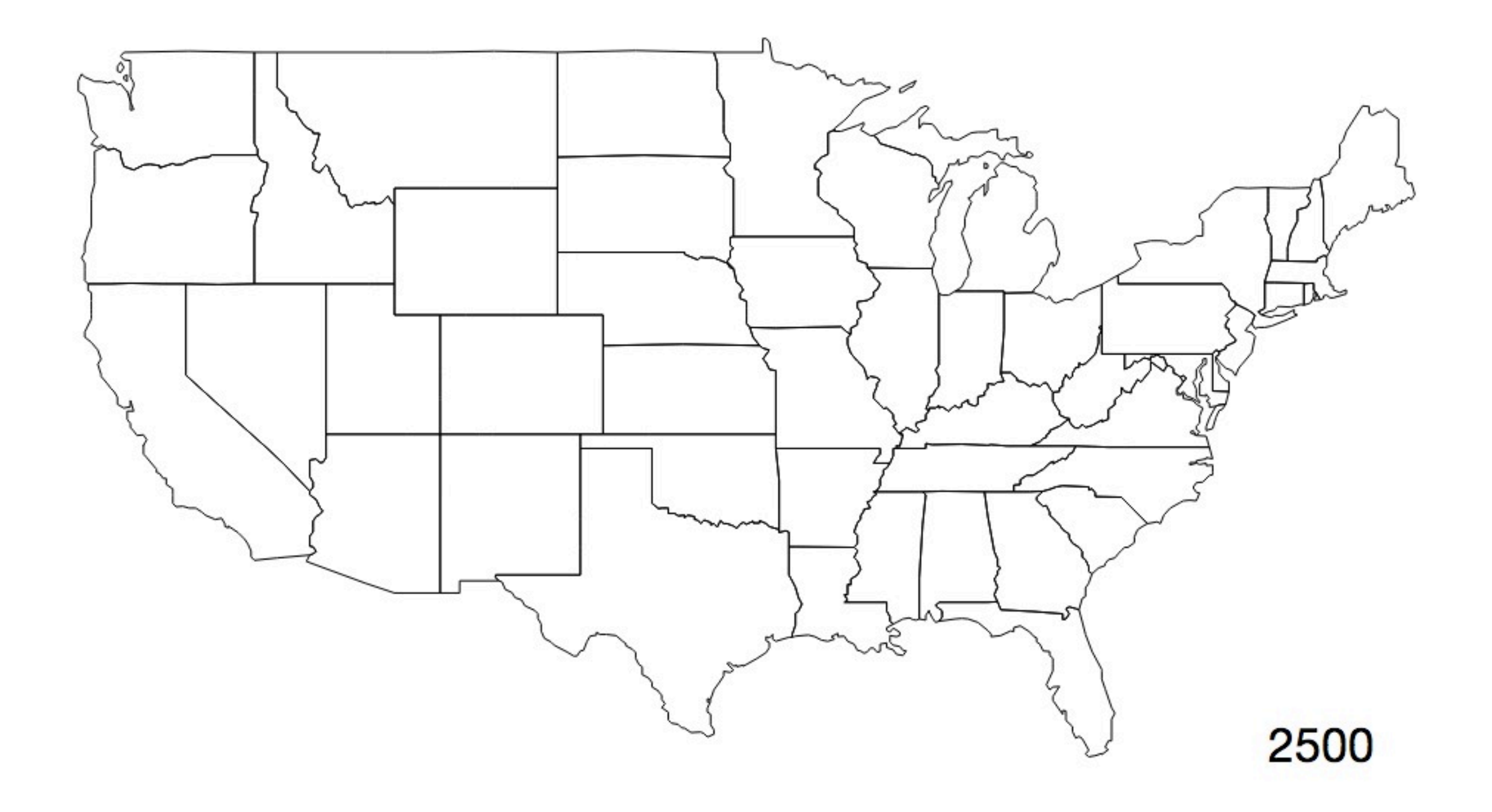

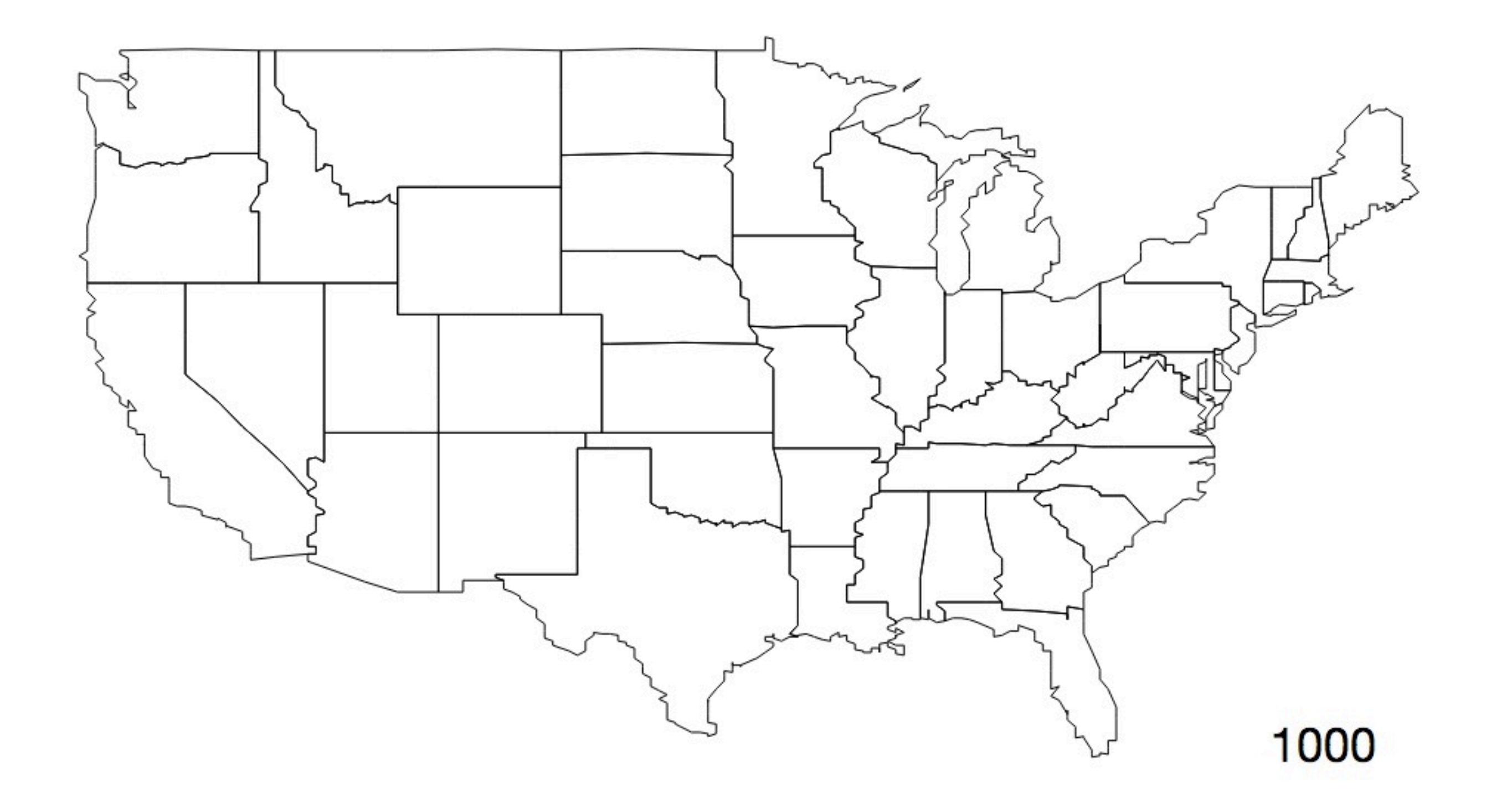

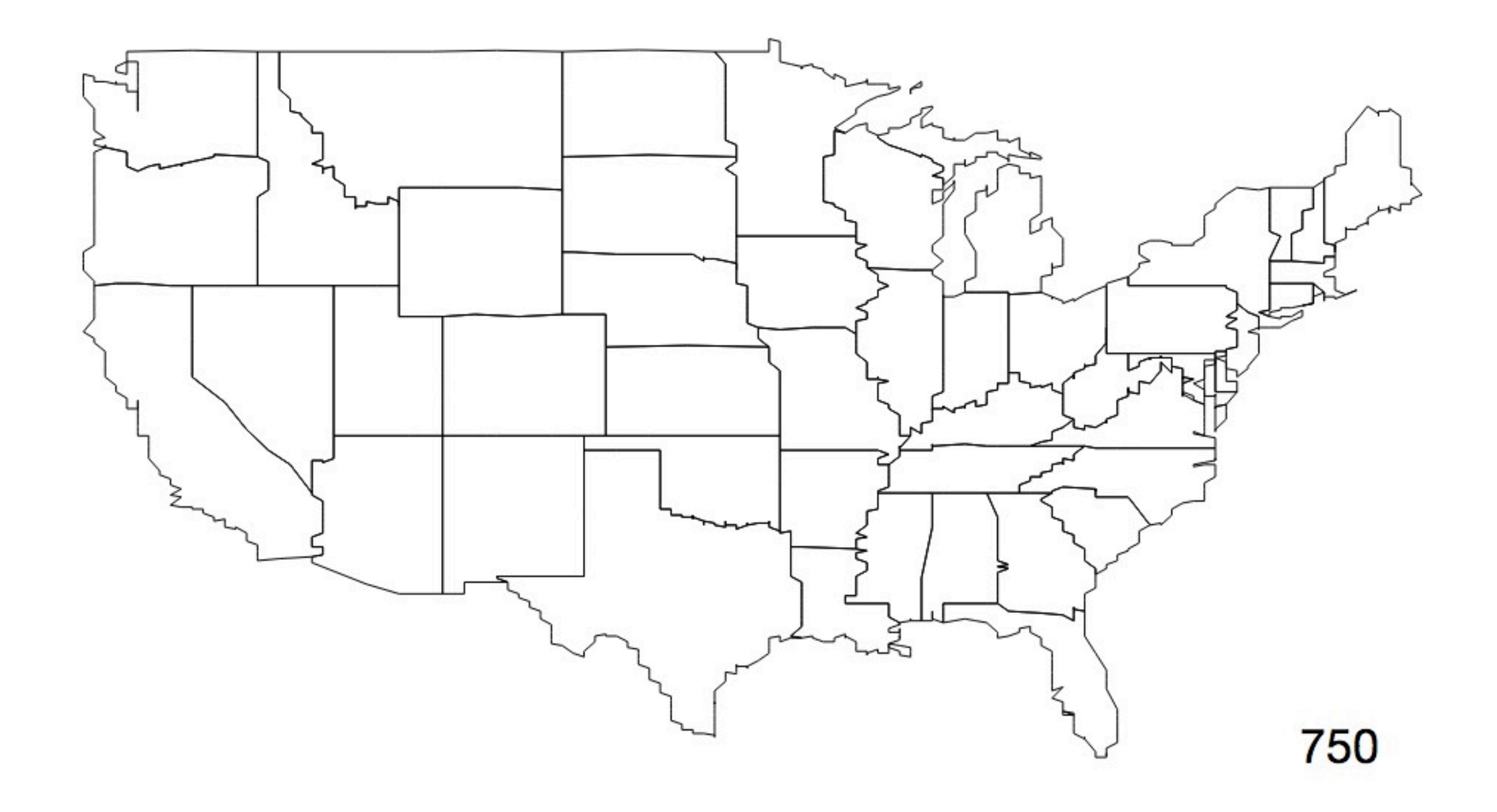

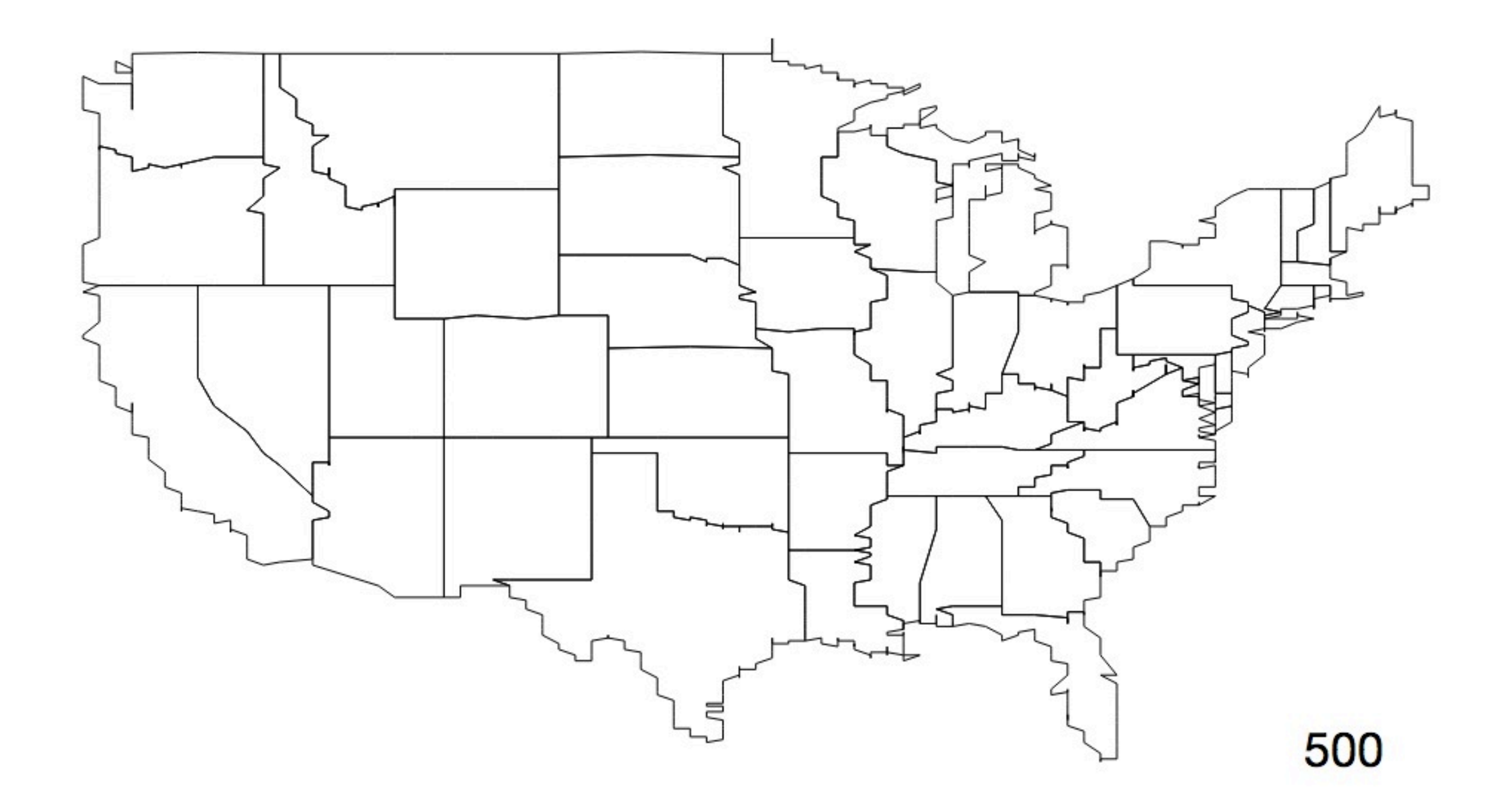

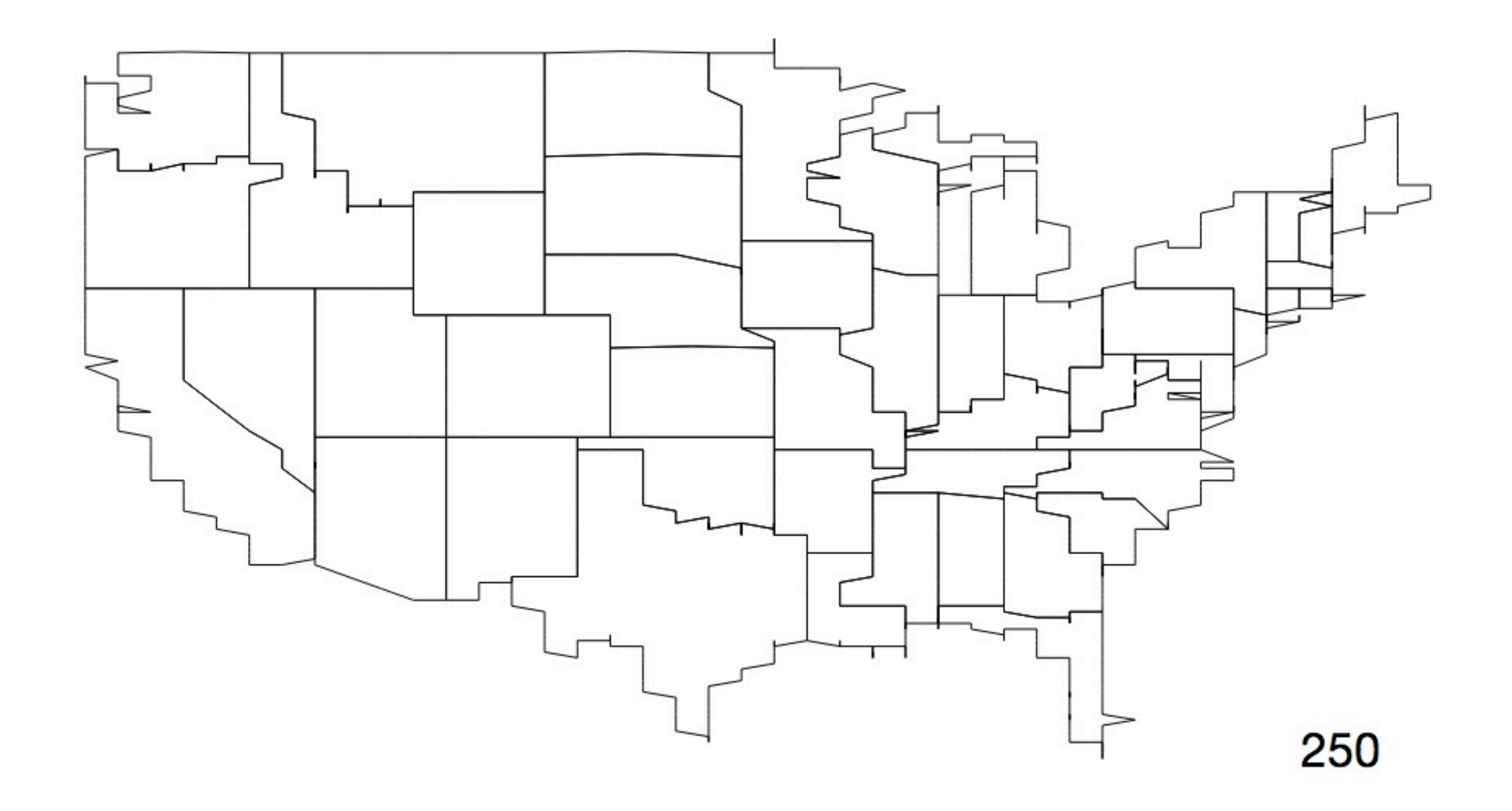

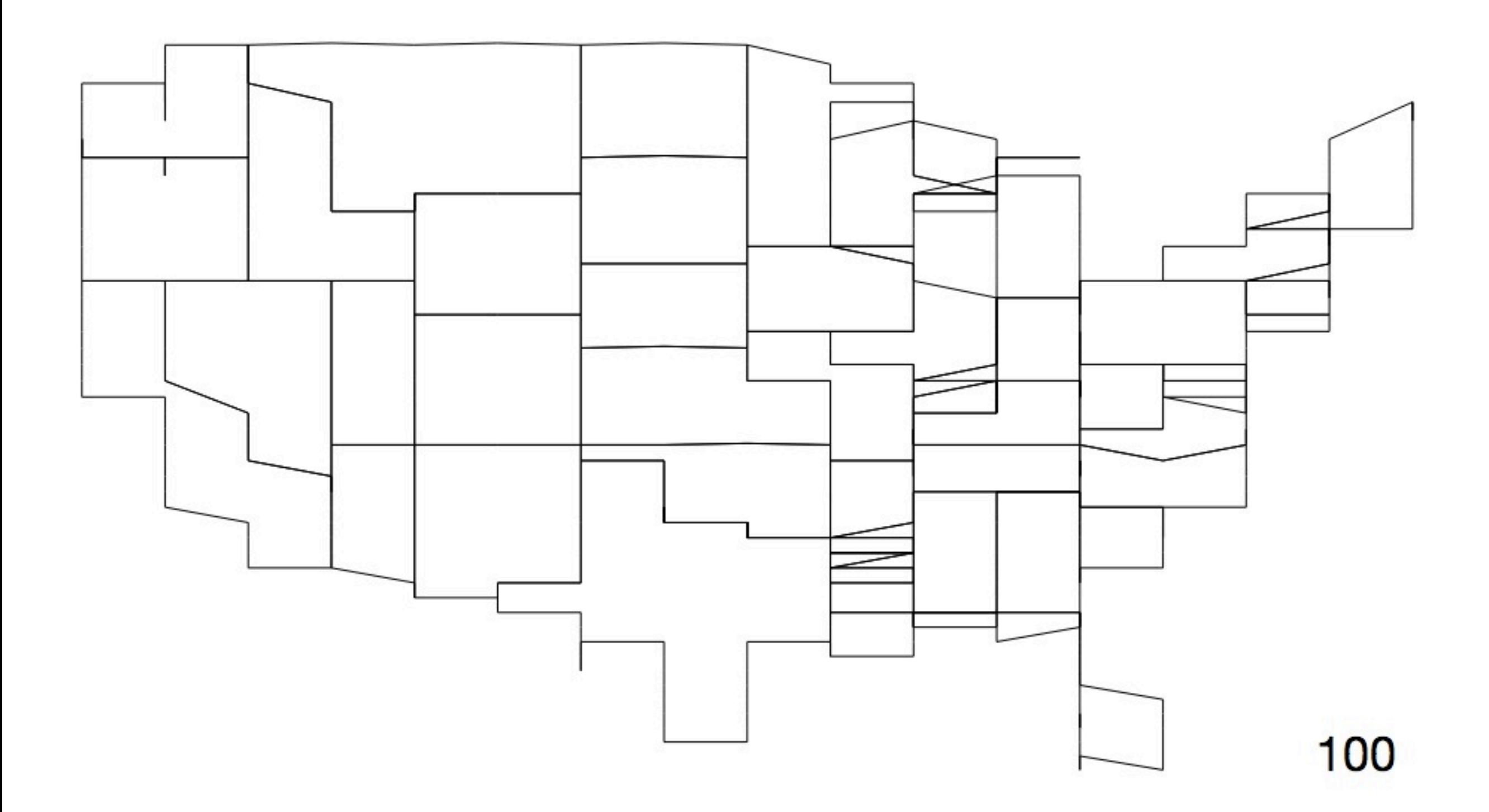

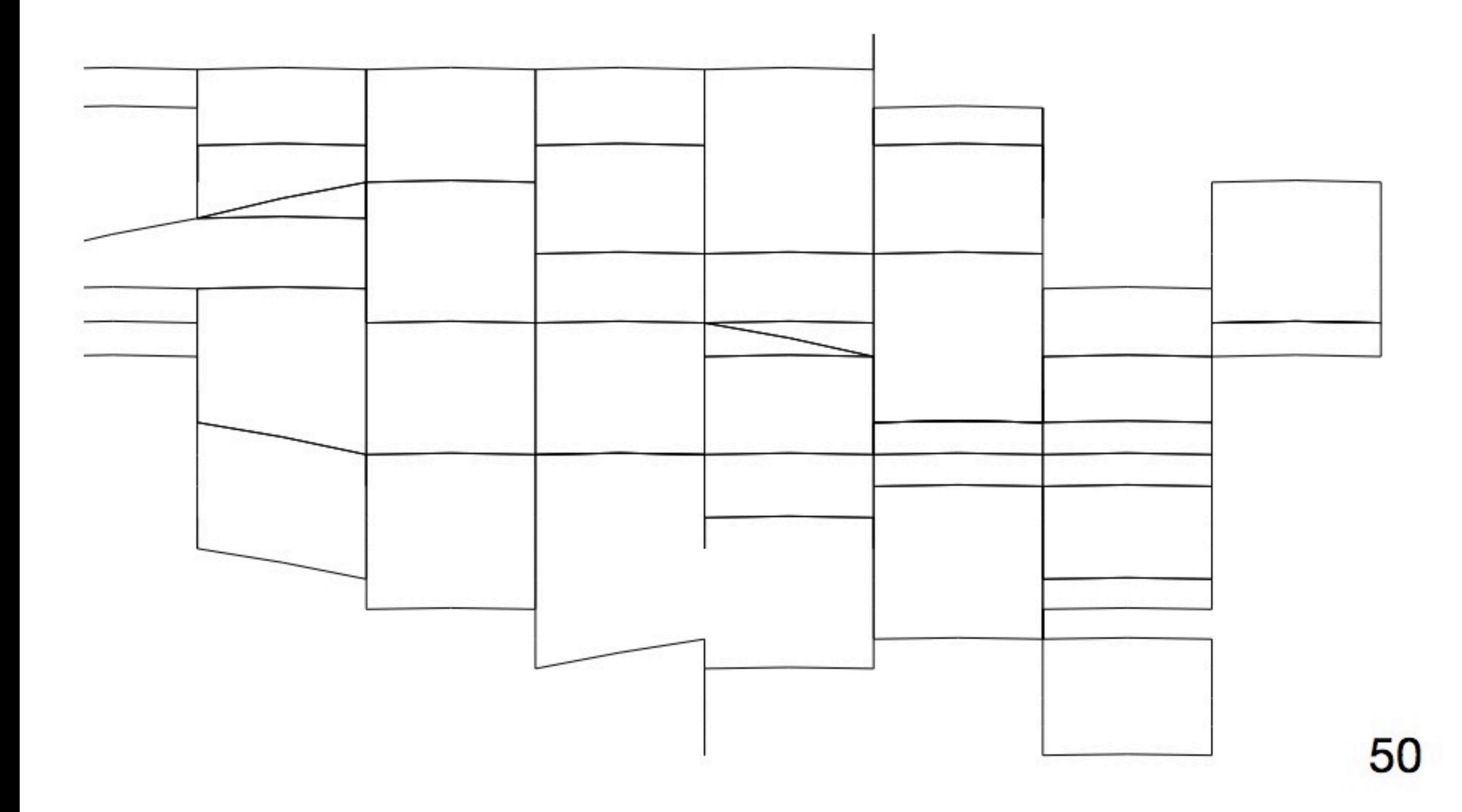

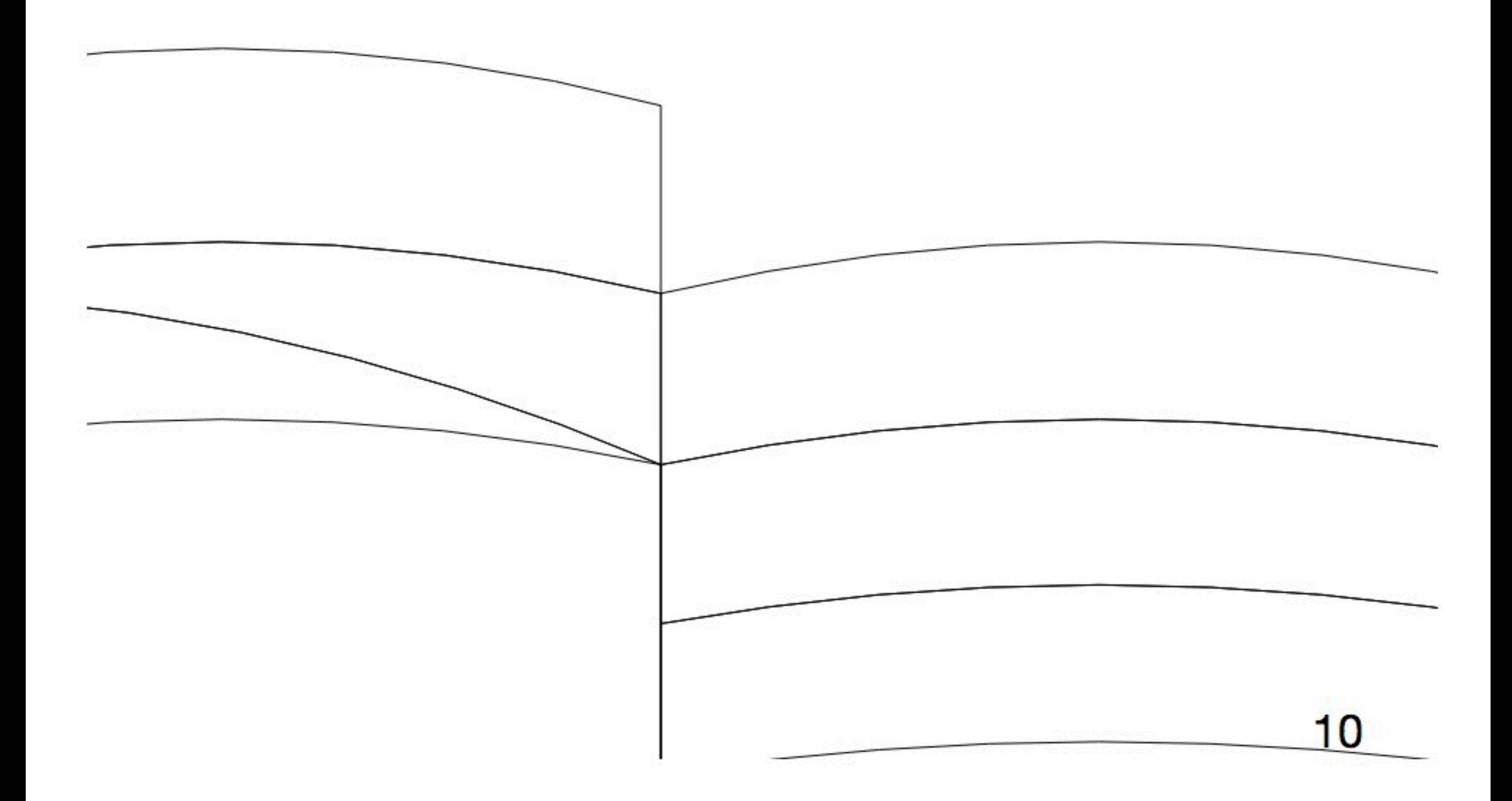

Simplification

 $\triangle$  Preserve topology

![](_page_38_Picture_1.jpeg)

 $\triangle$  Preserve topology

![](_page_39_Picture_1.jpeg)

 $\Box$  Preserve topology

![](_page_40_Picture_1.jpeg)

### **TopoJSON** in practice

## Applications

- **Browser delivery**
- •Smaller files, less bandwidth
- •Topology-aware visualizations
- •Presentation, not archival

#### Smaller sizes

![](_page_43_Picture_88.jpeg)

![](_page_44_Picture_0.jpeg)

## OSM Vector tile map

• 30 tiles, 4 layers

- •OSM land usage, roads, water; NHD rivers
- •GeoJSON: 9904k, 1311k gzip
- •TopoJSON: 6562k, 815k gzip
- 66% the size (62% after gzip)
- No properties: 6011k vs 2725k, 45% the size

![](_page_46_Figure_0.jpeg)

## MapBox PBF vectiles

- •z=14, 28 tiles in San Francisco
	- •gzip GeoJSON: 851k
	- •gzip TopoJSON: 364k
	- •gzip PBF: 1040k
- *•But*: PBF has many more layers in it!
	- *•*z=12 misc: 815k Topo vs. 706k PBF
	- *•*z=14 roads: 90k Topo vs. 71k PBF
- **Thanks Dane Springmeyer!**

![](_page_48_Figure_0.jpeg)

### Internal boundaries

- •Polygons: land, states, counties
- •Renderer extracts internal boundaries
- •2374k of GeoJSON data
- •642k of TopoJSON data
- $\bullet$  27% the size

## Testing boundaries

#### topojson.mesh( topology, topology.objects.counties,  $function(a, b)$  { return a !== b && a.state  $==$  b.state; })

# Polygon adjacency

- •Dorling cartogram
	- •Replace geometry with scaled circle
- •Force directed layout
- **Preserve country adjacency**

![](_page_52_Picture_0.jpeg)

![](_page_53_Picture_0.jpeg)

TopoJSON tools

## TopoJSON project

<https://github.com/mbostock/topojson>

- •Command line tools (NodeJS)
- •Browser API (Javascript)
- •TopoJSON Wiki

## Encoding

- \$ topojson
	- --id-property osm\_id
	- -p name
	- -s 0.00001
	- -q 10000
	- -o sf.json

```
san-francisco.osm-line.shp
```

```
quantization:	bounds	-122.7368806	37.4490002
 -122.0110009	37.9549999	(spherical)
quantization: maximum error 4.26m (0.0000383°)
simplification: retained 334873 / 733786 points (46%)
prune: retained 167509 / 167509 arcs (100%)
```
## Input files

- •GeoJSON, Shapefiles, CSV, TopoJSON
- •Inputs need to be topologically valid
- •Giant files (> 100MB)
	- •Shapefiles stream better than GeoJSON
	- node --max\_old\_space\_size=8192
	- •Rivers (132MB .shp): 45 seconds
	- •Zip codes (836MB .shp): 150 seconds?

## Properties

- •Stripped by default
- •-p flag; list which to include
- •ISO-8859-1 by default
- •Can join to CSV files

#### Quantization

- 10,000 x 10,000 by default
- •Similar to rounding GeoJSON coords But more specific: 10,000 for bbox
- •Think about pixels on screen

quantization: bounds -124.40958558399814 32.50005761622009 -114.58848453257576 43.33627233273347 (spherical) quantization: maximum error 75.5m (0.000679°)

## Simplification

- --spherical
	- •Simplify in geographic space
	- -s <steradians> (area)
	- --simplify-proportion (fraction)
- --cartesian
	- •Simplify in projected pixel space
	- $\bullet$  --width --height

![](_page_61_Picture_0.jpeg)

## Serving via HTTP

- **Treat it like GeoJSON**
- MIME type: application/json
- •compress, serve cache headers
- Access-Control-Allow-Origin:  $*$
- •Beware .topojson file extension

## Javascript client API

- topojson.feature(topology, object)
	- $\bullet$  converts object to GeoJSON
- topojson.mesh(topology, object, filter)
	- **returns merged arcs as LineString**
	- •filter(a, b); either side of each arc
- topojson.neighbors(objects)
	- **list of adjacent objects**

### Other tools

- •Sean Gillies' Python decoder
- •Shan Carter's Distillery
- •Josh Livni's ShpEscape
- •Mike Bostock's US-Atlas
- •Wanted: Python encoder (TileStache)
- •Wanted: GDAL/OGR support

## Use TopoJSON!

- •Efficient wire format
- •Easy to use simplification, quantization
- •Visualize topologies, not just geometries
- •Open source, simple, lots of examples

#### <https://github.com/mbostock/topojson>